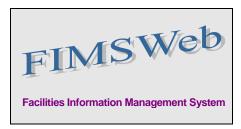

DATE: September 7, 2006

TO: FIMS User Community

FROM: Gayle Smith

Mark Gordy

FIMS System Administrators for MA-50

SUBJECT: Facilities Information Management System (FIMS) Version 1.11 Release

Today, Thursday, September 7, 2006, version 1.11 of the Facilities Information Management System (FIMS) was released. These enhancements are automatically available to you when you log into FIMS from your browser. The following system enhancements are included in this new release.

- A new Location link has been added to the asset level property records. This link will contain
  the following new fields: City, State, County, Zip Code, and Congressional District. These
  data elements can be globally populated with the existing Site level data, where appropriate,
  by sending an email request to Gayle Smith or Mark Gordy. The Main Location field from
  the Property Detail link has been moved to the new Location link.
- In an effort to improve the quality and accuracy of the Excess data, the excess processing
  has been modified so that the Excess Indicator and Excess Year can function independently.
  The Excess Year can now be input independent of the Excess Indicator. The Excess Year
  should represent the year in which the current approved TYSP for the Site has identified the
  property as being planned for Excess.

The Excess Indicator field will be set to 'Yes' and the preparation of the SF-118 is to begin after the following actions have been completed: 1) DOE HQ programs with control and custody of the property has declared it to be excess to its needs 2) The Site has screened its reuse with other DOE programs at the Site 3) The property has been identified to the local Community Reuse Organization or reported to interested parties per 10 CRF 770, and 4) If no one at the Site has a mission need, and it has remaining useful life, it has been reported to MA-50 for screening with other DOE HQ programs.

Once the Excess Indicator field is set to 'Yes', the Excess Year field will automatically default to the current fiscal year and will become a protected field. If for some reason this field needs to be modified to a fiscal year other than the current fiscal year, please email a request to Mark Gordy or Gayle Smith.

- The new land processing has been modified to include a new option of "Withdrawn Land" from the Owned/Ingrant picklist. Previous land options for this field only included DOE Owned, DOE Ingrant, Contractor Leased, Contractor License, Land Agreements, and Institutional Controls. For all land records with a method of acquisition of "Withdrawn from Public Domain", the Owned/Ingrant data field for these records has automatically be converted to the new "Withdrawn Land" option.
- The Net Occupiable Sqft data element has been renamed to Net Usable Sqft. All references on the windows and standard reports have been modified to reflect this change.
- The FIMSWEB.MDB ad-hoc query database has been updated to include the enhancements discussed above. You can download the updated database from the FIMS website at <a href="http://fims.hr.doe.gov/downloads.htm">http://fims.hr.doe.gov/downloads.htm</a>.

Page 2
 September 7, 2006

• The FIMS User's Guide, FIMS Reporting Guide, and FIMS Data Element Dictionary have been updated to reflect all of the above changes. These documents are available from the FIMS website at <a href="http://fims.hr.doe.gov/documentation.htm">http://fims.hr.doe.gov/documentation.htm</a>.

If you have any questions related to these enhancements, please contact the FIMS Hotline at 301-903-0850. You can also email Mark Gordy (<a href="mark.gordy@hq.doe.gov">mark.gordy@hq.doe.gov</a>) or Gayle Smith (<a href="mark.gordy@hq.doe.gov">gayle.smith@hq.doe.gov</a>).